## Thresholding Based Segmentation

Robert B. Fisher School of Informatics University of Edinburgh

Slide 1/16 Slide credit: Bob Fisher

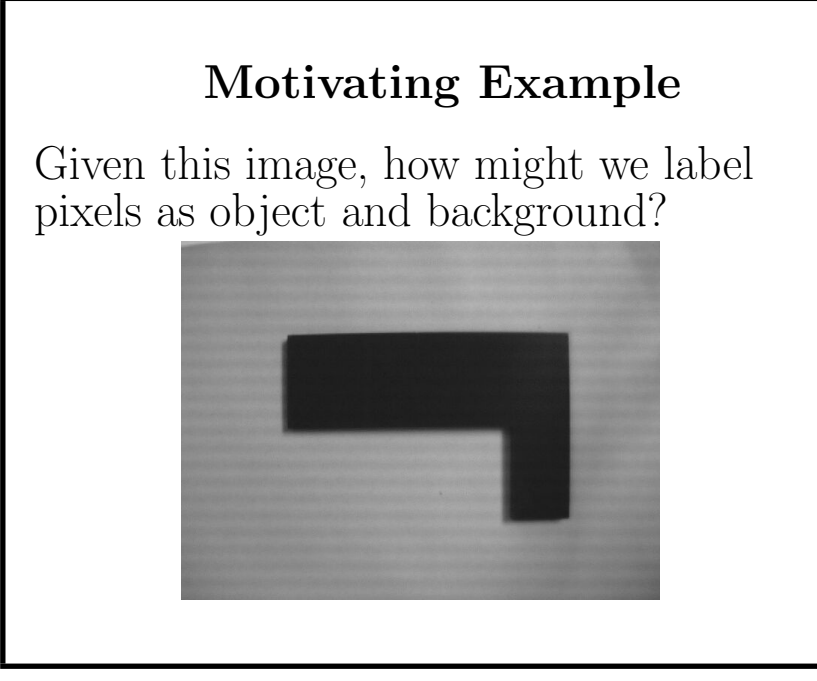

## Isolating flat parts Isolate parts, then characterise later Assume • Dark part • Light background • Reasonably  $\sqrt{?}$ − > distinguishable parts Slide 2/16 Slide credit: Bob Fisher

Thresholding Introduction Key technique: thresholding Assume <sup>p</sup>ixel values are ? Part and typical distribution 0 50 100 150 200 250 1000 2000 7000 10000 Spread: not quite uniform illumination + part color variations + sensor noise

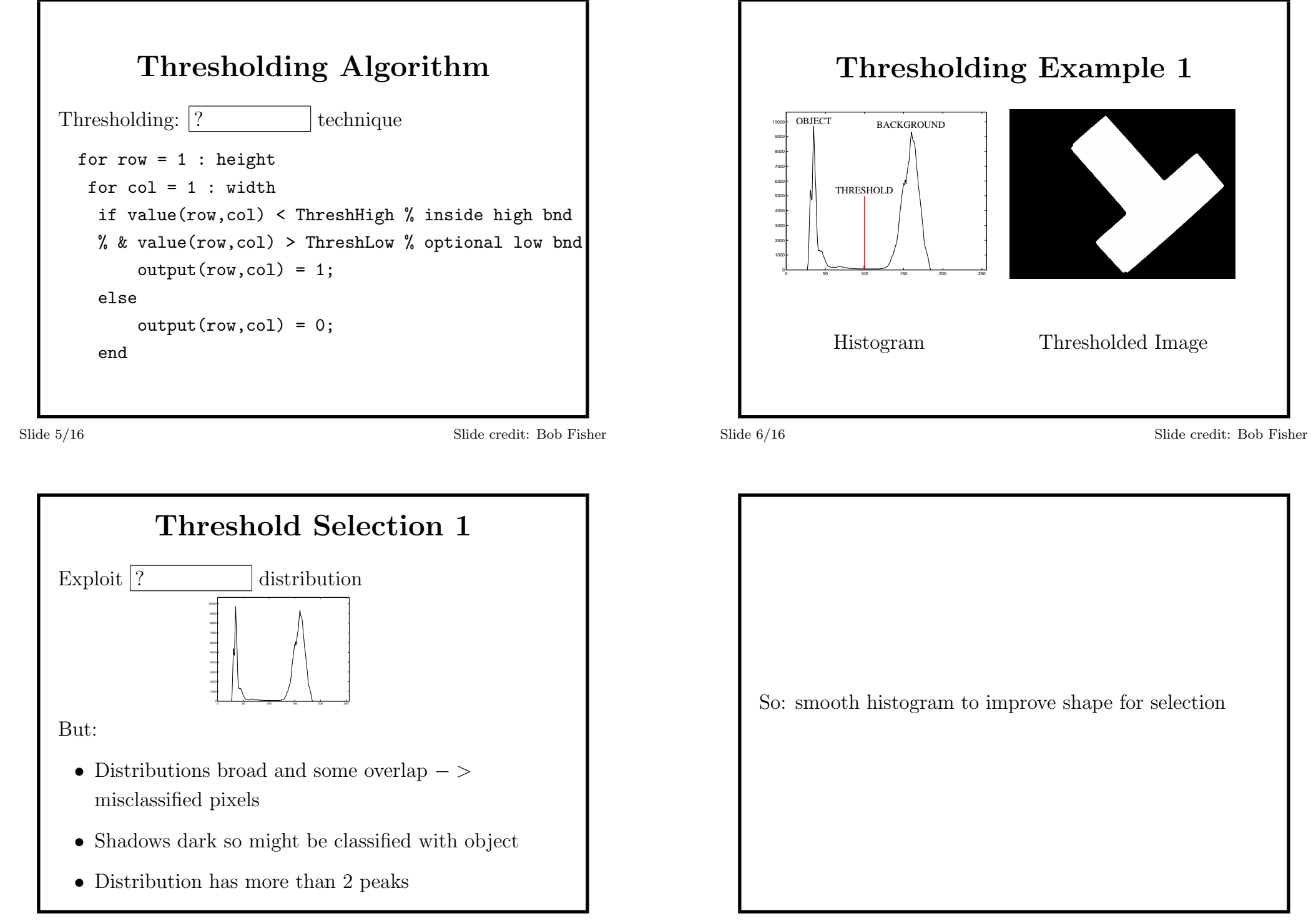

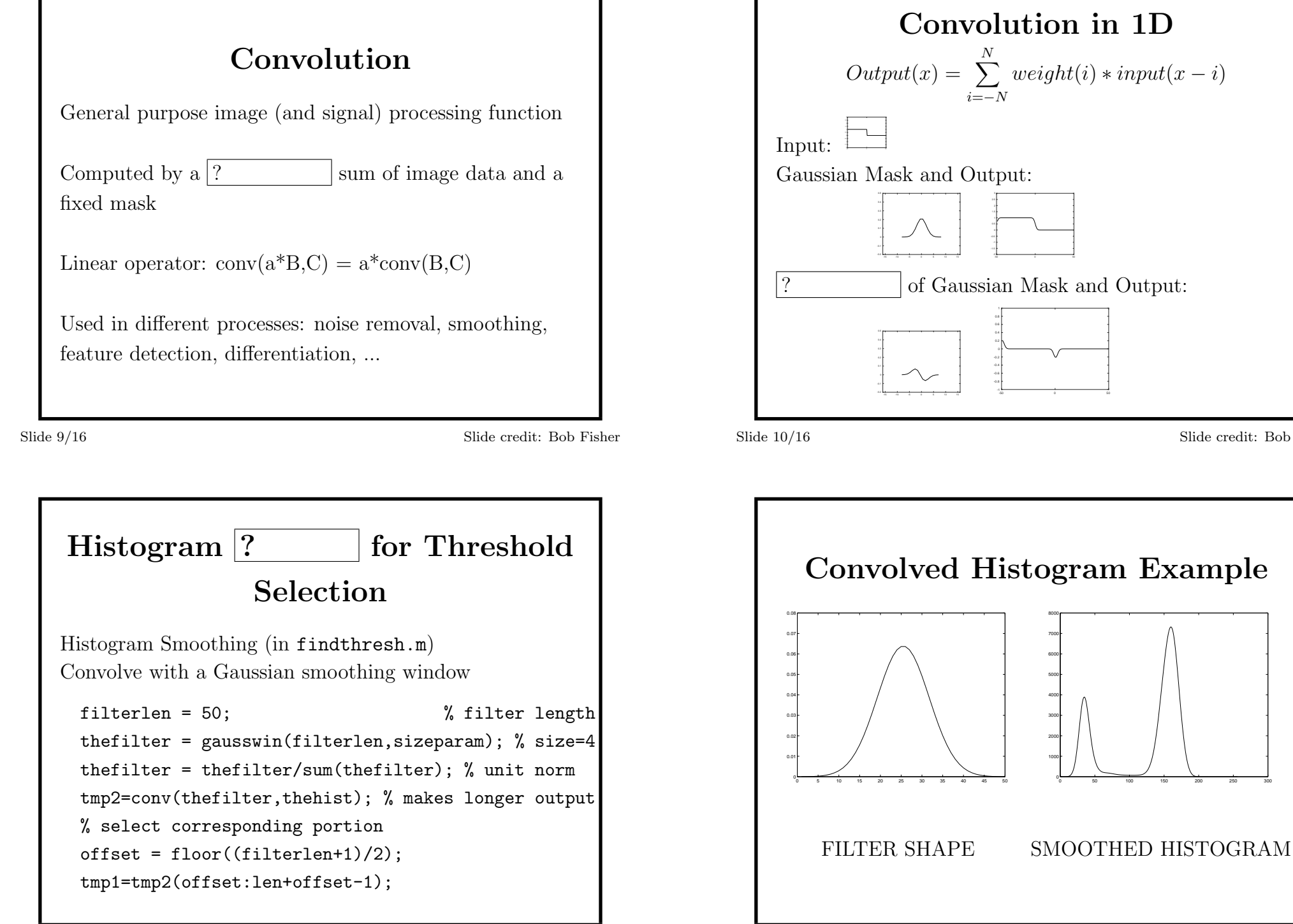

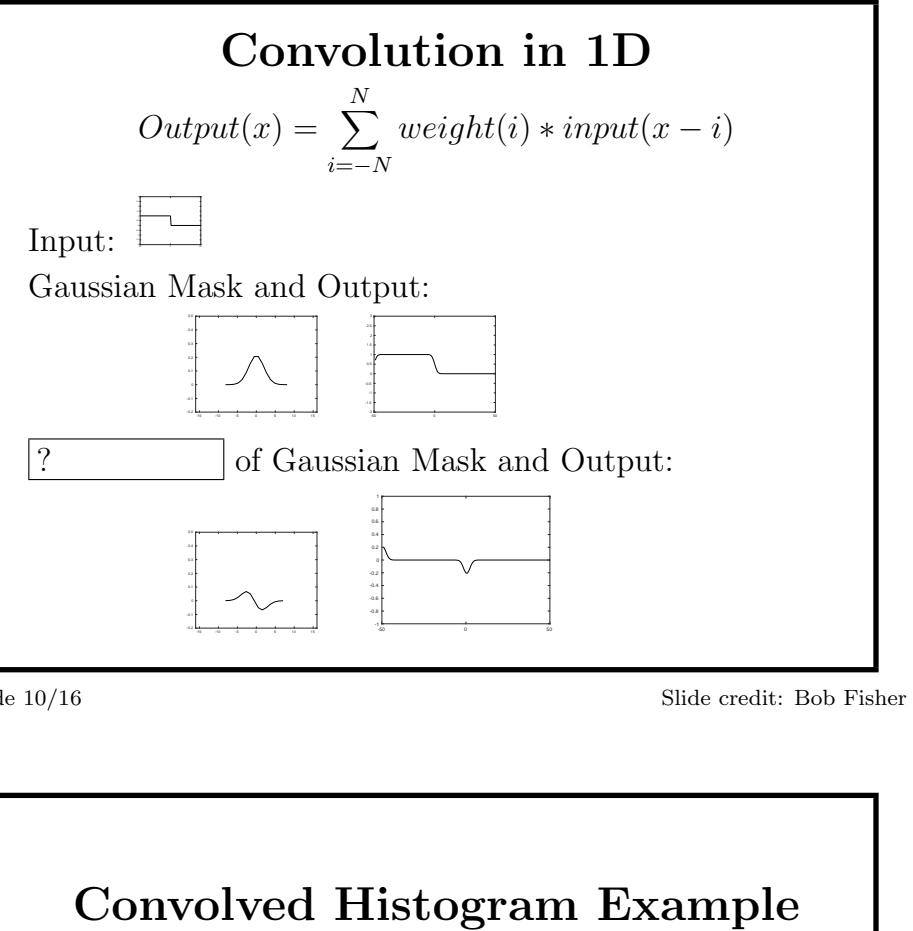

4000

6000 7000 8000

0 50 100 150 200 250 300

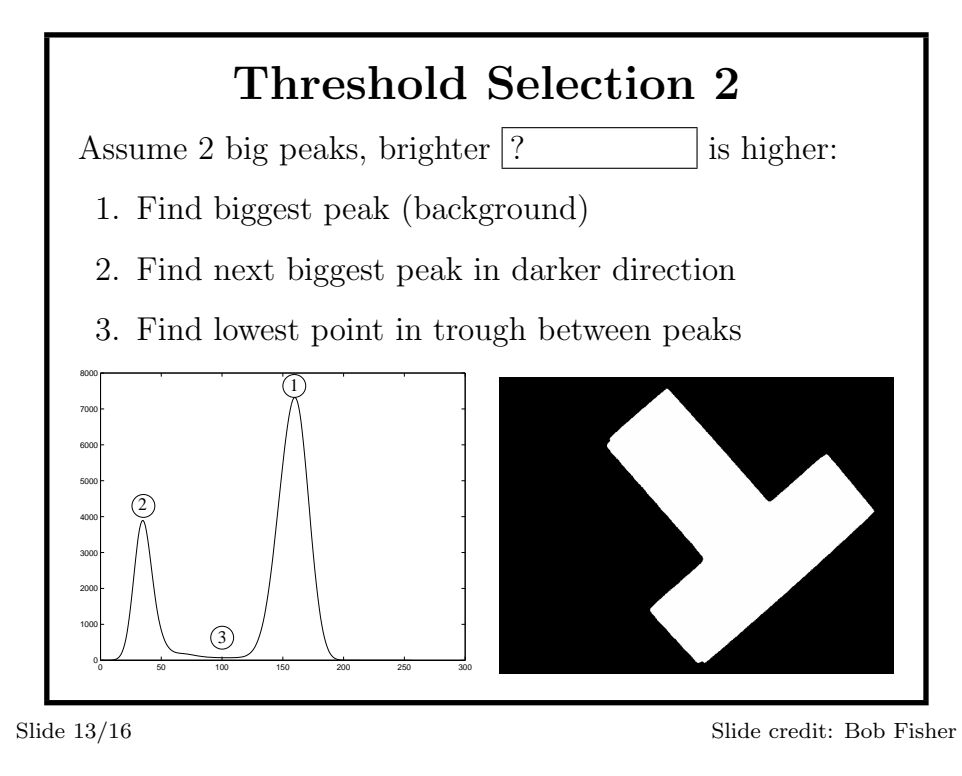

```
Peak Pick Code
Omit special cases for ends of array and closing 'end's.
peak = find(tmp1 == max(tmp1)); % find largest peak
% find highest peak to left
xmax1 = -1:
for i = 2 : peak-1
  if tmp1(i-1) < tmp1(i) \& tmp1(i) \geq tmp1(i+1) \dots& tmp1(i)>xmaxl
      xmax1 = tmp1(i);pk1 = i;
```

```
% find deepest valley between peaks
```
Slide 14/16 Slide credit: Bob Fisher

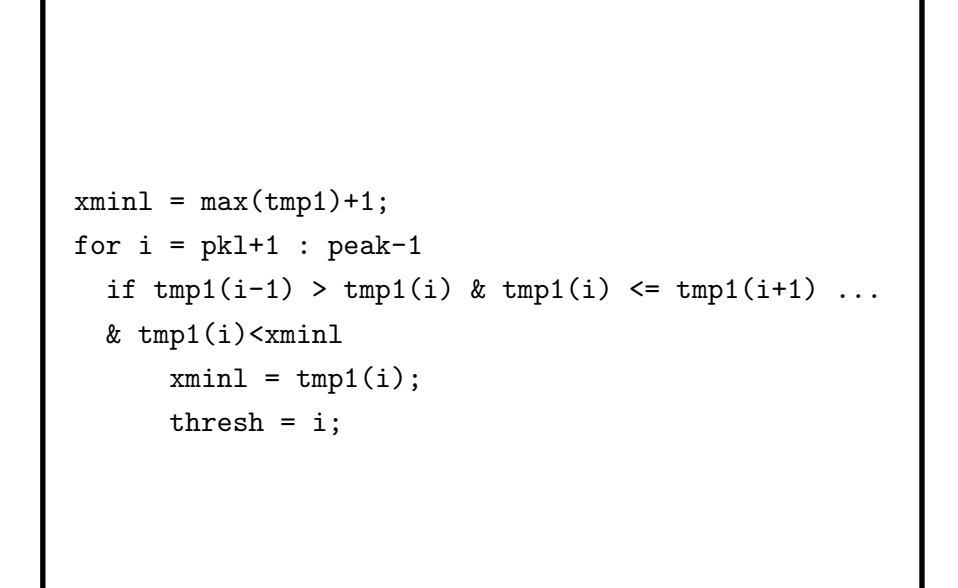

## Lecture Overview

- 1. Thresholding to differentiate object from a constant and simple background (not just white backgrounds: see also bluescreening or chroma keying)
- 2.  $1D$  ?
- 3. Histogram smoothing & threshold selection